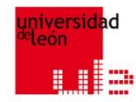

# FOTOVOLTAICA, BIOMASA Y COGENERACIÓN

BLOQUE II: Principios de generación y diseño de instalaciones de biomasa. Clase XIV

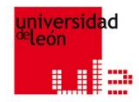

#### **5.2.3 Cálculo del tiro (I/VII)**

a) Resistencia, ofrecida al paso del aire, a través de las aberturas de la sala de calderas

b) La pérdida de presión por la circulación del aire a través de la boca de admisión, del regulador de aire, o del cuerpo de la caldera, etc.

c) Otra pérdida de presión, provocada por el rozamiento en los conductos de los humos

a) Un incremento de presión para vencer la presión del viento en el remate

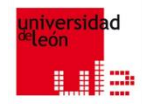

### **5.2.3 Cálculo del tiro (II/VII)**

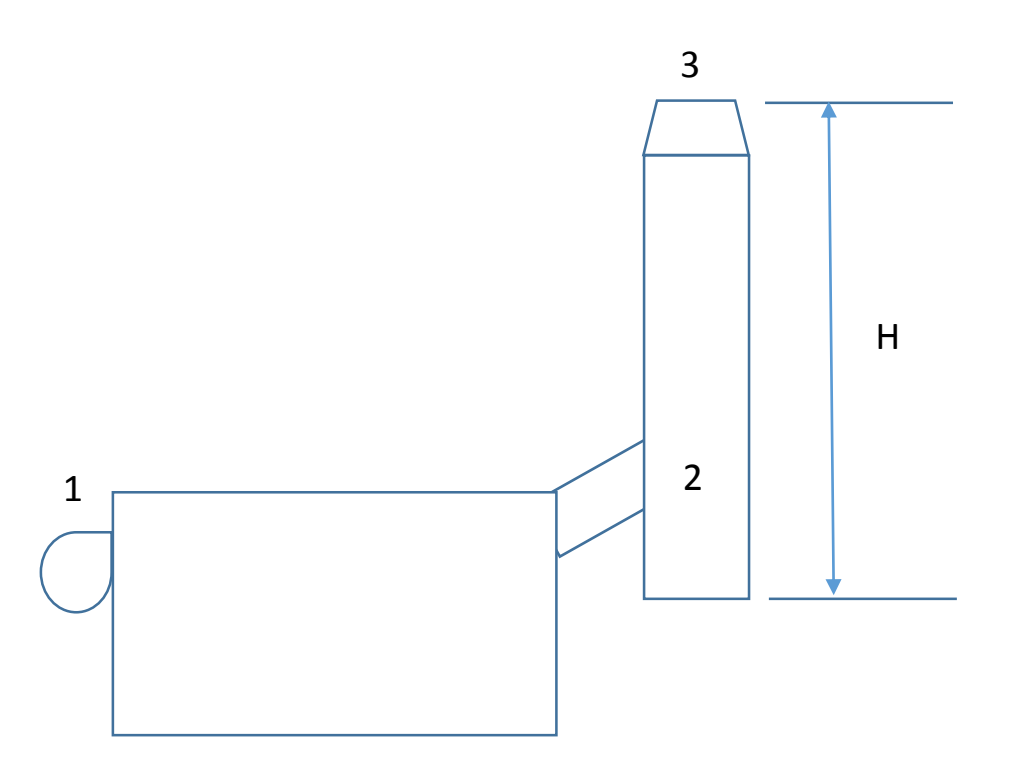

 $\Delta p_{nt} = g \cdot H \cdot (\rho_a - \rho_{g,m})$  (17)

donde

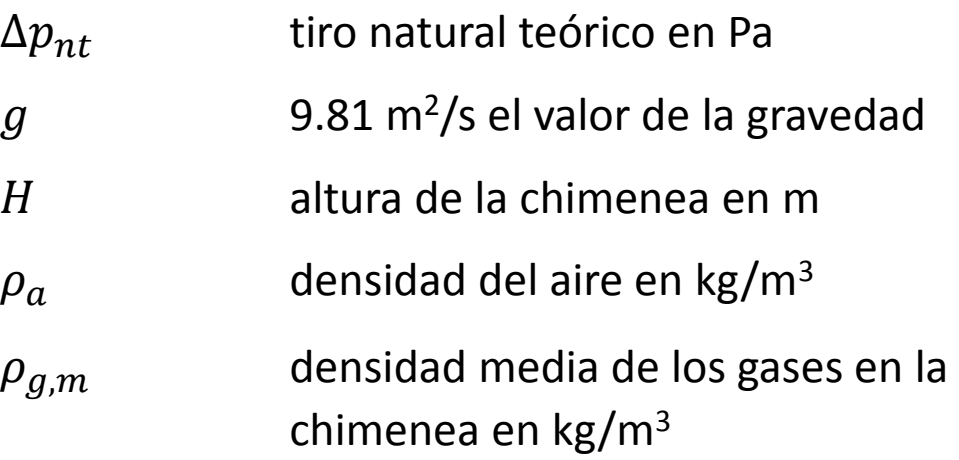

Esquema de una caldera con su chimenea

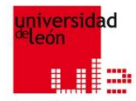

#### **5.2.3 Cálculo del tiro (III/VII)**

 $\Delta p_{ef} = \Delta p_{nt} - \Delta p_r - \Delta p_v$  (18)

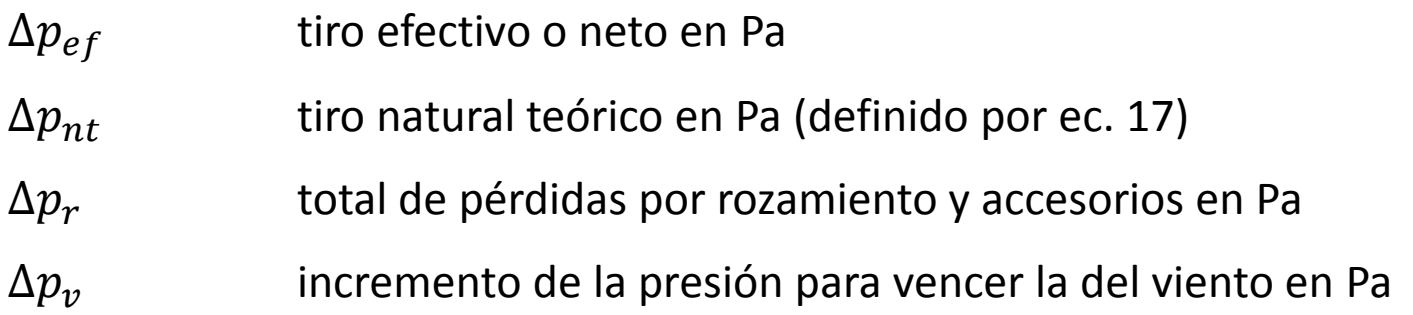

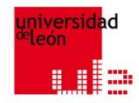

### **5.2.3 Cálculo del tiro (IV/VII)**

$$
\Delta p_{min} = \left[\frac{c_g^2}{2} \cdot \rho_g\right]_s
$$

#### (19)

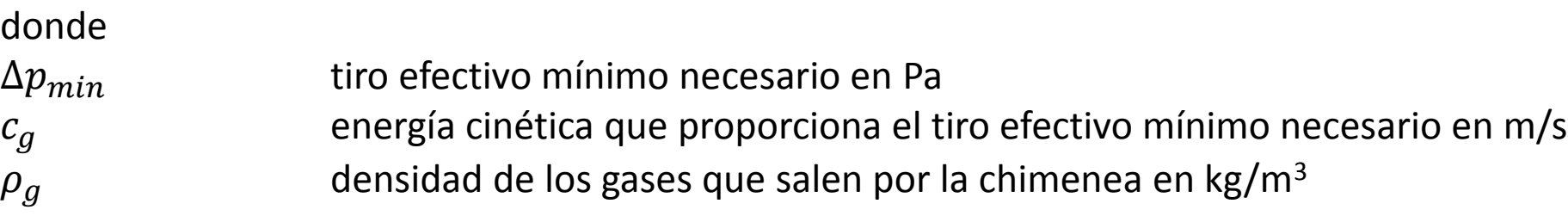

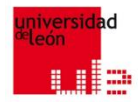

### **5.2.3 Cálculo del tiro (V/VII)**

$$
c_{g,s} = \dot{m}/(A_s \cdot \rho_{g,s})
$$

(20)

#### donde

 $c_{g,s}$  velocidad de los gases a la salida de la chimenea en m/s

- $\dot{m}$  caudal másico en kg/s
- $A_{S}$ sección de la boca de salida de la chimenea en m<sup>2</sup>
- $\rho_{g,s}$  densidad de los gases en kg/m<sup>3</sup>

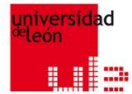

### 5.2.3 Caudal del tiro de chimeneas **5.2.3 Cálculo del tiro (VI/VII)**

$$
\Delta p_{ef} = \Delta p_{nt} - \Delta p_r - \Delta p_v \tag{18}
$$

$$
\Delta p_{min} = \left[\frac{c_g^2}{2} \cdot \rho_g\right]_S \tag{19}
$$

$$
g \cdot H \cdot (\rho_a - \rho_{g,m}) - \Delta p_r - \Delta p_v = \left[\frac{c_g^2}{2} \cdot \rho_g\right]_S \tag{21}
$$

donde

 $\Delta p_{ef}$  tiro efectivo o neto en Pa  $\Delta p_{nt}$  tiro natural teórico en Pa (definido por ec. 17)  $\Delta p_r$ total de pérdidas por rozamiento y accesorios en Pa  $\Delta p_{\nu}$ incremento de la presión para vencer la del viento en Pa  $\Delta p_{min}$  tiro efectivo mínimo necesario en Pa  $c_{g,s}$  velocidad de los gases a la salida de la chimenea en m/s  $\rho_{g,s}$  densidad de los gases en kg/m<sup>3</sup>  $g$  9.81 m<sup>2</sup>/s el valor de la gravedad altura de la chimenea en m  $\rho_a$  densidad del aire en kg/m<sup>3</sup>  $\rho_{g,m}$  densidad media de los gases en la chimenea en kg/m<sup>3</sup>

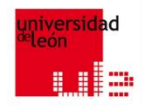

### **5.2.3 Cálculo del tiro (VII/VII)**

$$
\Delta p_{est} = 0.6 \cdot f \cdot c_{vi}^2
$$

### donde

 $c_{\nu i}^2$ 

 $\Delta p_{est}$  presión de estancamiento en Pa  $f$  and  $f$  and  $f$  are corrección menor que la unidad  $y$ la velocidad del viento en m/s

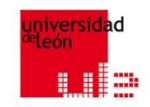

### 5.2.3 Cálculo del tiro (Ejemplo de cálculo)

**Una caldera de gas natural descarga a la atmósfera un caudal másico de 2.2 kg/s de gases, a través de una chimenea de 15 m de altura, se estima que la pérdida de carga por rozamiento es de 35 Pa y que la velocidad de salida por el remate es 5 m/s.**

**Otros datos: densidad del aire 1.29 kg/Nm<sup>3</sup> , densidad de los gases 1.28 kg/Nm<sup>3</sup> , temperatura del aire ambiente 15 ºC y temperatura media de los gases 130 ºC. Se acepta que la presión no afecta al cálculo de la densidad y que el efecto del viento es despreciable.**

**Calcular si el tiro natural neto es suficiente, la velocidad de salida de los gases y el área de paso de la chimenea.**

## **1.**5.2.3 Cálculo del tiro (Ejemplo de cálculo. Pistas)

### **Cálculo del área de paso de la chimenea**

$$
A_c = \frac{\dot{m}_g}{\rho_g \cdot c_g}
$$

- $A_c$  área de paso de la chimenea en m<sup>2</sup>
- $\dot{m}_q$  caudal másico de gases en kg/s
- $\rho_g$  densidad de los gases en kg/m<sup>3</sup>
- $c_g$  velocidad real de los gases en m/s

## **1988** 5.2.3 Cálculo del tiro (Ejemplo de cálculo. Pistas, pasos I/III)

**Paso 1: Cálculo de la densidad del aire**  $\rho_a = \rho_{aN} \cdot \frac{273.2}{273.2+1}$  $273.2 + T$ **Paso 2: Cálculo de la densidad de los gases**  $\rho_g = \rho_{aN} \cdot \frac{273.2}{273.2+1}$  $273.2 + T$ **Paso 3: Cálculo del tiro natural teórico (17)**  $\Delta p_{nt} = g \cdot H \cdot (\rho_a - \rho_{g,m})$ 

- $\rho_a$  densidad del aire a una temperatura y presión determinada en kg/m<sup>3</sup>
- $\rho_{aN}$  densidad de gases totales de la combustión en condiciones normales (1.013 bar y 0 °C) en kg/Nm<sup>3</sup>
- $\bullet$  T temperatura en grados centígrados
- $\rho_g$  densidad de gases a una temperatura y presión determinada en kg/m<sup>3</sup>
- $\Delta p_{nt}$  tiro natural teórico en Pa
- $g$  9.81 m<sup>2</sup>/s el valor de la gravedad
- $\bullet$   $H$  altura de la chimenea en m
- $\rho_{q,m}$  densidad media de los gases en la chimenea en kg/m<sup>3</sup>

## **5.2.3 Cálculo del tiro (Ejemplo de cálculo.** Pistas, pasos II/III)

 $\overline{\mathcal{S}}$ 

**Paso 4:** Cálculo del tiro natural efectivo (18).  $\Delta p_{ef} = \Delta p_{nt} - \Delta p_r - \Delta p_v$ **Paso 5:** Cálculo del tiro natural efectivo mínimo necesario (19).  $\Delta p_{min} =$  $c_g^2$  $\frac{eg}{2} \cdot \rho_g$ 

- $\Delta p_{ef}$  tiro efectivo o neto en Pa
- $\Delta p_{nt}$  tiro natural teórico en Pa (definido por ec. 17)
- $\Delta p_r$ total de pérdidas por rozamiento y accesorios en Pa
- $\Delta p_v$  incremento de la presión para vencer la del viento en Pa
- $\Delta p_{min}$  tiro efectivo mínimo necesario en Pa
- $c_g$  energía cinética que proporciona el tiro efectivo mínimo necesario en m/s
- $\rho_g$  densidad de los gases que salen por la chimenea en kg/m<sup>3</sup>

### **ES.2.3 Cálculo del tiro (Ejemplo de cálculo.** Pistas, pasos III/III) 1

2

**Paso 6:** Cálculo de la velocidad de los gases "equilibrados"  $c =$  $\Delta p_{ef}$ .2  $\rho_g$ **Paso 7:** Cálculo del área de paso de la chimenea  $A_c =$  $\dot{m}_g$  $\rho_g \cdot c_g$ 

donde

- 
- 
- 
- 
- 
- 
- 
- $\cdot$   $\Delta p_r$
- 
- 
- 
- $\dot{m}_a$  caudal másico de gases en kg/s
- $\rho_a$  densidad de los gases en kg/m<sup>3</sup>
- $c_g$  velocidad real de los gases en m/s

• velocidad real de los gases "equilibrados" en m/s •  $\Delta p_{ef} = \Delta p_{nt} - \Delta p_r - \Delta p_v$  tiro efectivo o neto en Pa •  $\rho_g$  densidad de los gases en kg/m<sup>3</sup> •  $\Delta p_{nt} = g \cdot H \cdot (\rho_a - \rho_{g,m})$   $\Delta p_{nt}$  tiro natural teórico en Pa • 9.81 m<sup>2</sup> /s el valor de la gravedad •  $H$  altura de la chimenea en m •  $\rho_a$  densidad del aire en kg/m<sup>3</sup> •  $\rho_{g,m}$  densidad media de los gases en la chimenea en kg/m<sup>3</sup> total de pérdidas por rozamiento y accesorios en Pa •  $\Delta p_v$  incremento de la presión para vencer la del viento en Pa •  $A<sub>c</sub>$  area de paso de la chimenea en m<sup>2</sup>

## **ES.2.3 Cálculo del tiro (Ejemplo de cálculo.** Pistas, pasos I/III)

**Paso 1: Cálculo de la densidad del aire**  $\rho_a = \rho_{aN} \cdot \frac{273.2}{273.2+1}$  $273.2 + T$ **Paso 2: Cálculo de la densidad de los gases**  $\rho_g = \rho_{aN} \cdot \frac{273.2}{273.2+1}$  $273.2 + T$ **Paso 3: Cálculo del tiro natural teórico (17)**  $\Delta p_{nt} = g \cdot H \cdot (\rho_a - \rho_{a.m.})$ 

- $\rho_a$  densidad del aire a una temperatura y presión determinada en kg/m<sup>3</sup>
- $\rho_{aN}$  densidad de gases totales de la combustión en condiciones normales (1.013 bar y 0 °C) en kg/Nm<sup>3</sup>
- $\bullet$  T temperatura en grados centígrados
- $\rho_g$  densidad de gases a una temperatura y presión determinada en kg/m<sup>3</sup>
- $\Delta p_{nt}$  tiro natural teórico en Pa
- $g$  9.81 m<sup>2</sup>/s el valor de la gravedad
- $\bullet$   $H$  altura de la chimenea en m
- $\rho_{q,m}$  densidad media de los gases en la chimenea en kg/m<sup>3</sup>

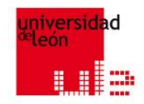

### 5.2.3 Cálculo del tiro (Solución I/VII)

### **Cálculo de la densidad del aire**

$$
\rho_a = \rho_{aN} \cdot \frac{273.2}{273.2 + T} = 1.29 \cdot \frac{273.2}{273.2 + 15} = 1.223 kg/m^3
$$

#### donde

 $\rho_a$  densidad del aire a una temperatura y presión determinada en kg/m<sup>3</sup>  $\rho_{aN}$  densidad del aire en condiciones normales (1.013 bar y 0 °C) en kg/Nm<sup>3</sup> temperatura en grados centígrados

## **ES.2.3 Cálculo del tiro (Ejemplo de cálculo.** Pistas, pasos I/III)

**Paso 1: Cálculo de la densidad del aire**  $\rho_a = \rho_{aN} \cdot \frac{273.2}{273.2+1}$  $273.2 + T$ **Paso 2: Cálculo de la densidad de los gases**  $\rho_g = \rho_{aN} \cdot \frac{273.2}{273.2+1}$  $273.2 + T$ **Paso 3: Cálculo del tiro natural teórico (17)**  $\Delta p_{nt} = g \cdot H \cdot (\rho_a - \rho_{g,m})$ 

- $\rho_a$  densidad del aire a una temperatura y presión determinada en kg/m<sup>3</sup>
- $\rho_{aN}$  densidad de gases totales de la combustión en condiciones normales (1.013 bar y 0 °C) en kg/Nm<sup>3</sup>
- $\bullet$  T temperatura en grados centígrados
- $\rho_g$  densidad de gases a una temperatura y presión determinada en kg/m<sup>3</sup>
- $\Delta p_{nt}$  tiro natural teórico en Pa
- $g$  9.81 m<sup>2</sup>/s el valor de la gravedad
- $\bullet$   $H$  altura de la chimenea en m
- $\rho_{q,m}$  densidad media de los gases en la chimenea en kg/m<sup>3</sup>

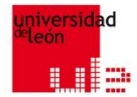

### 5.2.3 Cálculo del tiro (Solución II/VII)

### **Cálculo de la densidad de los gases**

$$
\rho_g = \rho_{aN} \cdot \frac{273.2}{273.2 + T} = 1.28 \cdot \frac{273.2}{273.2 + 130} = 0.867 kg/m^3
$$

- $\rho_g$  densidad de gases a una temperatura y presión determinada en kg/m<sup>3</sup>
- $\rho_{aN}$  densidad de gases totales de la combustión en condiciones normales (1.013 bar y 0 °C) en kg/Nm<sup>3</sup>
- $T$  temperatura en grados centígrados

## **ES.2.3 Cálculo del tiro (Ejemplo de cálculo.** Pistas, pasos I/III)

**Paso 1: Cálculo de la densidad del aire**  $\rho_a = \rho_{aN} \cdot \frac{273.2}{273.2+1}$  $273.2 + T$ **Paso 2: Cálculo de la densidad de los gases**  $\rho_g = \rho_{aN} \cdot \frac{273.2}{273.2+1}$  $273.2 + T$ **Paso 3: Cálculo del tiro natural teórico (17)**  $\Delta p_{nt} = g \cdot H \cdot (\rho_a - \rho_{a.m.})$ 

- $\rho_a$  densidad del aire a una temperatura y presión determinada en kg/m<sup>3</sup>
- $\rho_{aN}$  densidad de gases totales de la combustión en condiciones normales (1.013 bar y 0 °C) en kg/Nm<sup>3</sup>
- $\bullet$  T temperatura en grados centígrados
- $\rho_g$  densidad de gases a una temperatura y presión determinada en kg/m<sup>3</sup>
- $\Delta p_{nt}$  tiro natural teórico en Pa
- $g$  9.81 m<sup>2</sup>/s el valor de la gravedad
- $\bullet$   $H$  altura de la chimenea en m
- $\rho_{q,m}$  densidad media de los gases en la chimenea en kg/m<sup>3</sup>

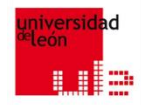

### 5.2.3 Cálculo del tiro (Solución III/VII)

#### **Cálculo del tiro natural teórico (17)**

$$
\Delta p_{nt} = g \cdot H \cdot (\rho_a - \rho_{g,m}) = 9.81 \cdot 15 \cdot (1.223 - 0.867) = 52 Pa \tag{17}
$$

- $\Delta p_{nt}$  tiro natural teórico en Pa
- $g$  9.81 m<sup>2</sup>/s el valor de la gravedad
- $\bullet$   $H$  altura de la chimenea en m
- $\rho_a$  densidad del aire en kg/m<sup>3</sup>
- $\rho_{g,m}$  densidad media de los gases en la chimenea en kg/m<sup>3</sup>

## **5.2.3 Cálculo del tiro (Ejemplo de cálculo.** Pistas, pasos II/III)

 $\overline{\mathcal{S}}$ 

**Paso 4:** Cálculo del tiro natural efectivo (18).  $\Delta p_{ef} = \Delta p_{nt} - \Delta p_r - \Delta p_v$ **Paso 5:** Cálculo del tiro natural efectivo mínimo necesario (19).  $\Delta p_{min} =$  $c_g^2$  $\frac{eg}{2} \cdot \rho_g$ 

- $\Delta p_{ef}$  tiro efectivo o neto en Pa
- $\Delta p_{nt}$  tiro natural teórico en Pa (definido por ec. 17)
- $\Delta p_r$ total de pérdidas por rozamiento y accesorios en Pa
- $\Delta p_v$  incremento de la presión para vencer la del viento en Pa
- $\Delta p_{min}$  tiro efectivo mínimo necesario en Pa
- $c_g$  energía cinética que proporciona el tiro efectivo mínimo necesario en m/s
- $\rho_g$  densidad de los gases que salen por la chimenea en kg/m<sup>3</sup>

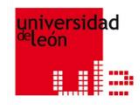

### 5.2.3 Cálculo del tiro (Solución IV/VII)

**Cálculo del tiro natural efectivo (18)**

$$
\Delta p_{ef} = \Delta p_{nt} - \Delta p_r - \Delta p_v = 52 - 35 - 0 = 17 Pa \tag{18}
$$

- $\Delta p_{ef}$  tiro efectivo o neto en Pa
- $\Delta p_{nt}$  tiro natural teórico en Pa (definido por ec. 17)
- $\bullet$   $\Delta p_r$ total de pérdidas por rozamiento y accesorios en Pa
- $\Delta p_v$  incremento de la presión para vencer la del viento en Pa

## **5.2.3 Cálculo del tiro (Ejemplo de cálculo.** Pistas, pasos II/III)

**Paso 4:** Cálculo del tiro natural efectivo (18).  $\Delta p_{ef} = \Delta p_{nt} - \Delta p_r - \Delta p_v$ **Paso 5:** Cálculo del tiro natural efectivo mínimo necesario (19).  $\Delta p_{min} =$  $c_g^2$  $\frac{2g}{2} \cdot \rho_g$  $\overline{\mathcal{S}}$ 

- $\Delta p_{ef}$  tiro efectivo o neto en Pa
- $\Delta p_{nt}$  tiro natural teórico en Pa (definido por ec. 17)
- $\Delta p_r$ total de pérdidas por rozamiento y accesorios en Pa
- $\Delta p_v$  incremento de la presión para vencer la del viento en Pa
- $\Delta p_{min}$  tiro efectivo mínimo necesario en Pa
- $c_g$  energía cinética que proporciona el tiro efectivo mínimo necesario en m/s
- $\rho_g$  densidad de los gases que salen por la chimenea en kg/m<sup>3</sup>

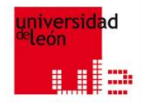

### 5.2.3 Cálculo del tiro (Solución V/VII)

### **Cálculo del tiro natural efectivo mínimo necesario (19)**

$$
\Delta p_{min} = \left[\frac{c_g^2}{2} \cdot \rho_g\right]_S = \left(\frac{5^2}{2}\right) \cdot 0.867 = 11 Pa \tag{19}
$$

- $\Delta p_{min}$  tiro efectivo mínimo necesario en Pa
- $c_g$  energía cinética que proporciona el tiro efectivo mínimo necesario en m/s
- $\rho_g$  densidad de los gases que salen por la chimenea en kg/m<sup>3</sup>

### **ES.2.3 Cálculo del tiro (Ejemplo de cálculo.** Pistas, pasos III/III) 1

 $\rho_g \cdot c_g$ 

2

**Paso 6:** Cálculo de la velocidad de los gases "equilibrados"  $c =$  $\Delta p_{ef}$ .2  $\rho_g$ **Paso 7:** Cálculo del área de paso de la chimenea  $A_c =$  $\dot{m}_g$ 

- 
- 
- 
- 
- 
- 
- 
- 
- $\cdot$   $\Delta p_r$
- 
- 
- -
- 
- $c_g$  velocidad real de los gases en m/s
- velocidad real de los gases "equilibrados" en m/s •  $\Delta p_{ef} = \Delta p_{nt} - \Delta p_r - \Delta p_v$  tiro efectivo o neto en Pa •  $\rho_g$  densidad de los gases en kg/m<sup>3</sup> •  $\Delta p_{nt} = g \cdot H \cdot (\rho_a - \rho_{g,m})$   $\Delta p_{nt}$  tiro natural teórico en Pa • 9.81 m<sup>2</sup> /s el valor de la gravedad •  $H$  altura de la chimenea en m •  $\rho_a$  densidad del aire en kg/m<sup>3</sup> •  $\rho_{g,m}$  densidad media de los gases en la chimenea en kg/m<sup>3</sup> total de pérdidas por rozamiento y accesorios en Pa •  $\Delta p_v$  incremento de la presión para vencer la del viento en Pa •  $A<sub>c</sub>$  area de paso de la chimenea en m<sup>2</sup> •  $\dot{m}_a$  caudal másico de gases en kg/s •  $\rho_a$  densidad de los gases en kg/m<sup>3</sup>

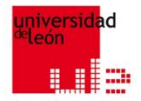

### 5.2.3 Cálculo del tiro (Solución VI/VII)

$$
g \cdot H \cdot (\rho_a - \rho_{g,m}) - \Delta p_r - \Delta p_v = \left[\frac{c_g^2}{2} \cdot \rho_g\right]_s \to c = \left(\frac{\Delta p_{ef} \cdot 2}{\rho_g}\right)^{\frac{1}{2}} = \left(\frac{17 \cdot 2}{0.867}\right)^{\frac{1}{2}} = 6.3 \, m/s
$$

- 9.81 m<sup>2</sup> /s el valor de la gravedad
- $H$  altura de la chimenea en m
- $\rho_a$  densidad del aire en kg/m<sup>3</sup>
- $\rho_{g,m}$  densidad media de los gases en la chimenea en kg/m<sup>3</sup>
- $\Delta p_r$ total de pérdidas por rozamiento y accesorios en Pa
- $\Delta p_v$   $\Delta p_v$
- $c_{g,s}$  elocidad de los gases a la salida de la chimenea en m/s
- $\rho_g$  densidad de los gases en kg/m<sup>3</sup>
- velocidad real de los gases "equilibrados" en m/s
- $\Delta p_{ef} = \Delta p_{nt} \Delta p_r \Delta p_v$  tiro efectivo o neto en Pa
- Δ $p_{nt} = g \cdot H \cdot (\rho_a \rho_{g,m})$  Δ $p_{nt}$  tiro natural teórico en Pa

### **ES.2.3 Cálculo del tiro (Ejemplo de cálculo.** Pistas, pasos III/III) 1

2

**Paso 6:** Cálculo de la velocidad de los gases "equilibrados"  $c =$  $\Delta p_{ef}$ .2  $\rho_g$ **Paso 7:** Cálculo del área de paso de la chimenea  $A_c =$  $\dot{m}_g$  $\rho_g \cdot c_g$ 

- 
- 
- 
- 
- 
- 
- 
- $\cdot$   $\Delta p_r$
- 
- 
- -
- 
- 
- $c_g$  velocidad real de los gases en m/s
- velocidad real de los gases "equilibrados" en m/s •  $\Delta p_{ef} = \Delta p_{nt} - \Delta p_r - \Delta p_v$  tiro efectivo o neto en Pa •  $\rho_g$  densidad de los gases en kg/m<sup>3</sup> •  $\Delta p_{nt} = g \cdot H \cdot (\rho_a - \rho_{a,m})$   $\Delta p_{nt}$  tiro natural teórico en Pa • 9.81 m<sup>2</sup> /s el valor de la gravedad •  $H$  altura de la chimenea en m •  $\rho_a$  densidad del aire en kg/m<sup>3</sup> •  $\rho_{g,m}$  densidad media de los gases en la chimenea en kg/m<sup>3</sup> total de pérdidas por rozamiento y accesorios en Pa •  $\Delta p_v$  incremento de la presión para vencer la del viento en Pa •  $A<sub>c</sub>$  area de paso de la chimenea en m<sup>2</sup> •  $\dot{m}_a$  caudal másico de gases en kg/s •  $\rho_a$  densidad de los gases en kg/m<sup>3</sup>

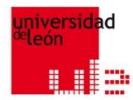

### 5.2.3 Cálculo del tiro (Solución VII/VII)

**Cálculo del área de paso de la chimenea**

$$
A_c = \frac{\dot{m}_g}{\rho_g \cdot c_g} = \frac{2.2}{0.867 \cdot 6.3} = 0.403 \, m^2
$$

- $A_c$  área de paso de la chimenea en m<sup>2</sup>
- $\dot{m}_g$  caudal másico de gases en kg/s
- $\rho_g$  densidad de los gases en kg/m<sup>3</sup>
- $c_g$  velocidad real de los gases en m/s

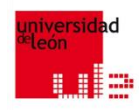

### 5.2.4 Vaso de expansión

- **Vaso de expansión abierto**. Es un recipiente abierto conectado al circuito de agua mediante una tubería y situado a una altura tal que la presión hidrostática sea igual a la presión a la que se desea que trabaje el circuito.
- **Vaso de expansión cerrado**. Es un recipiente cerrado y presurizado a la presión de trabajo del circuito.

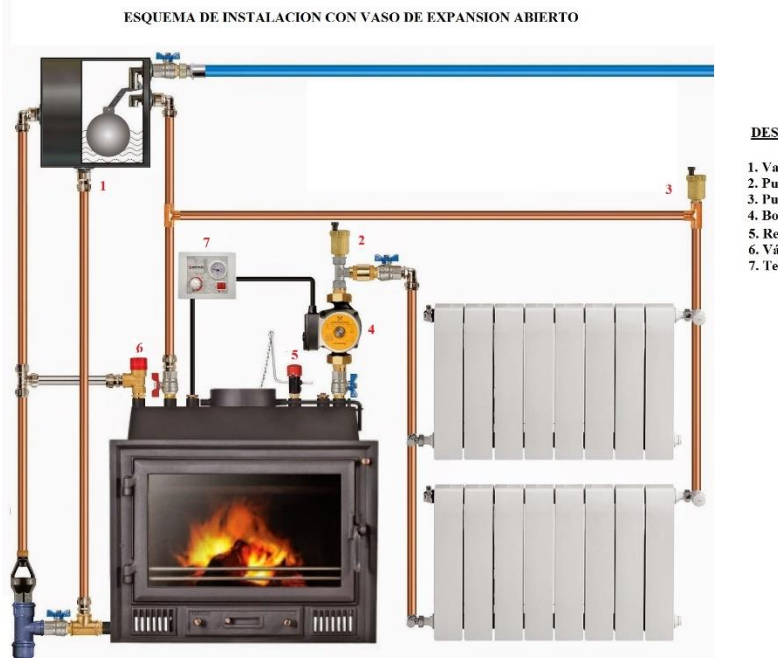

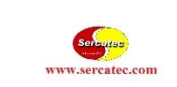

#### DESCRIPCION DE LOS ARTICULOS

1. Vaso de expansión abierto. 2. Purgador automático. 3. Purgador automático. 4. Bomba circuladora. 5. Regulador de tiro. 6. Válvula de seguridad. 7. Termostato.

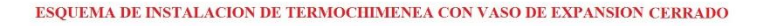

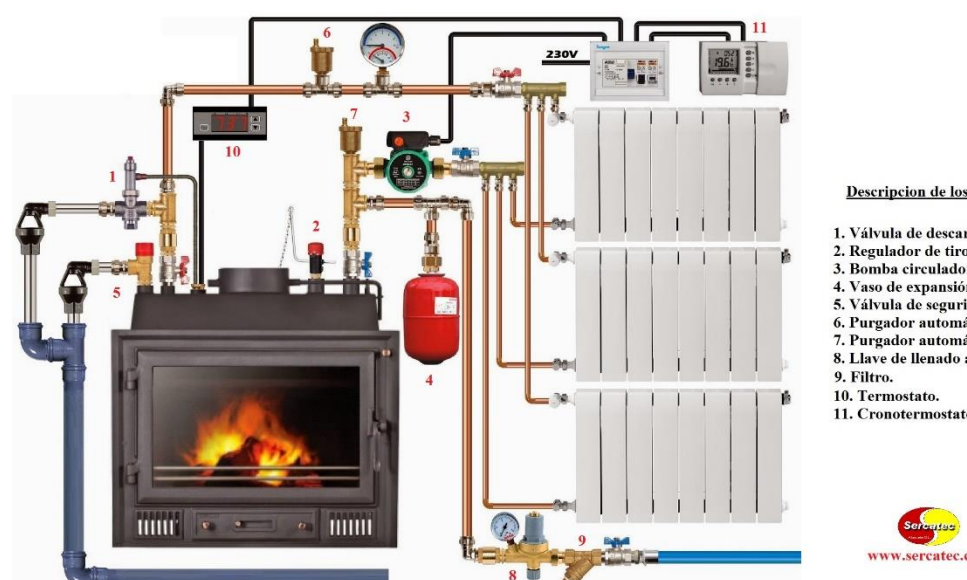

Descripcion de los articulos

1. Válvula de descarga térmica 2. Regulador de tiro. 3. Bomba circuladora. 4. Vaso de expansión cerrado. 5. Válvula de seguridad. 6. Purgador automático. 7. Purgador automático. 8. Llave de llenado automático. 11. Cronotermostato

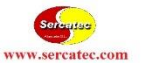

## **ELE** 5.2.4 Vaso de expansión abiertos (inconvenientes)

El vaso de expansión abierto tiene inconvenientes (entre otros, que tenga que instalarse en el punto más alto de la instalación ya que el aire lógicamente tiende a ir hacia las partes mas altas); pero es casi indispensable en los sistemas con caldera de combustión continua (con combustibles sólidos).

## **ELA.1 Vaso de expansión. Cálculo de la** dilatación del agua

Según ASME (American Society of Mechanical Engineers) la dilatación del agua viene dada por la expresión

∆V=Vc*·*E/100 (24)

#### donde

- $\Delta V$  incremento del volumen de dilatación en m<sup>3</sup>
- $Vc$  volumen total de agua contenida en el circuito en m<sup>3</sup>
- E dilatación del agua, referida a 4 °C, en tanto por ciento (ver tabla)

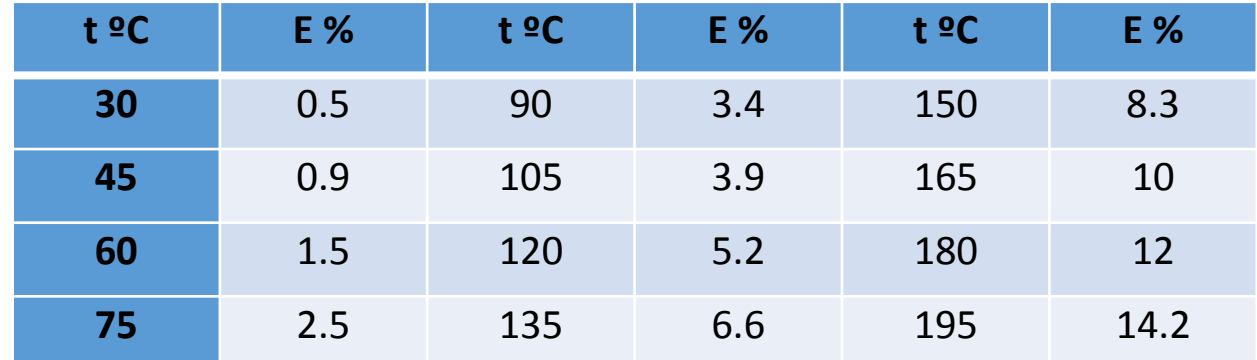

#### Variación del factor de dilatación del agua en función de su temperatura

## **ES.2.4 Vaso de expansión. Cálculo del tamaño** del vaso cerrado (I/III)

El vaso de expansión está conectado al circuito de forma tal que, cuando al agua se dilata o contrae, la variación de volumen puede entrar o salir libremente del mismo.

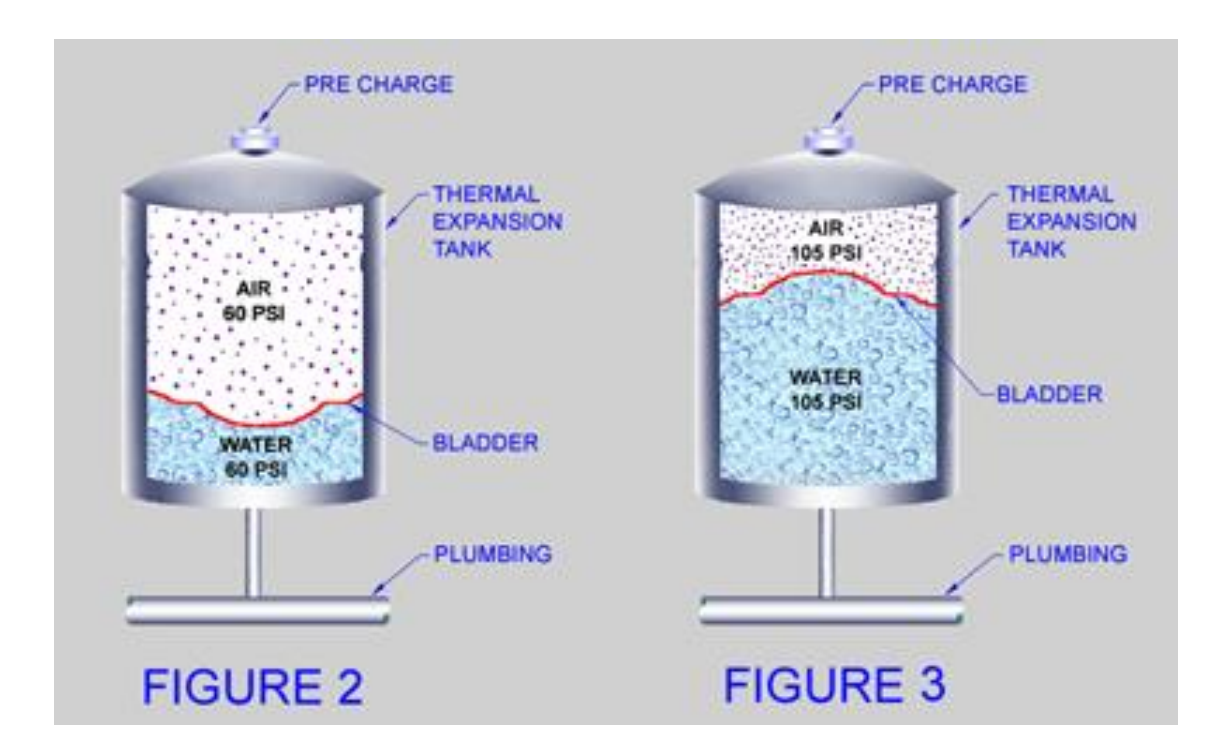

#### **ES.2.4 Vaso de expansión. Cálculo del tamaño** del vaso cerrado (II/III) **RE CHARGE RE CHARGE**

Presión máxima  $V_M = n \cdot R \cdot T/p_M$ Presión mínima  $V_m = n \cdot R \cdot T/p_m$ 

#### donde

- $V_M$  volumen máximo en litros
- $V_m$  volumen mínimo en litros
- $n$  número de moles del gas inerte
- $R$  constante universal de los gases (8.314 J/mol $\cdot$ K ó 0.08206 L $\cdot$ atm/mol $\cdot$ K)
- $T$  temperatura absoluta en K ó en ºC
- $p_M$  presión máxima en bar
- $p_m$  presión mínima en bar
- $\Delta V$  diferencia entre el volumen correspondiente a la presión máxima ( $V_M$ ) y el correspondiente a la presión mínima ( $V_m$ ) en litros

 $\Delta V = V_m - V_M$ 

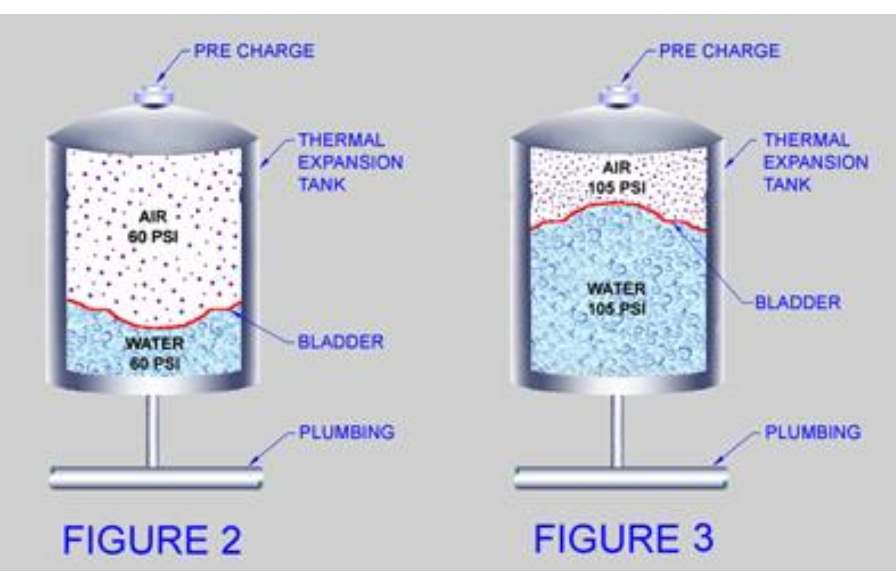

## **ES.2.4 Vaso de expansión. Cálculo del tamaño** del vaso cerrado (III/III)

El vaso se llena de gas antes de ponerse en marcha la instalación por primera vez a una presión  $p_0$ 

$$
V_0 = n \cdot R \cdot T / p_0
$$

Volumen mínimo del vaso de expansión

$$
V_m = \frac{\Delta V}{\frac{p_0}{p_m} - \frac{p_0}{p_M}}
$$
(25)

- $V_0$  volumen inicial del vaso de expansión en litros
- n número de moles del gas inerte
- R constante universal de los gases (8.314 J/mol·K ó 0.08206 L·atm/mol·K)
- T temperatura absoluta en K ó en <sup>o</sup>C
- $p_0$  presión inicial en bar
- $V_m$  volumen mínimo del vaso de expansión en litros
- $\Delta V$  diferencia entre el volumen correspondiente a la presión máxima ( $V_M$ ) y el correspondiente a la presión mínima ( $V_m$ ) en litros
- $p_m$  presión mínima en bar
- $p_M$  presión máxima en bar

### **ES.2.4 Vaso de expansión. Cálculo del tamaño** del vaso cerrado (Ejemplo de cálculo)

**Un circuito cerrado de agua caliente está formado por una caldera, una red de tuberías y un conjunto de intercambiadores de calor. La caldera tiene una potencia de 80 kW y su volumen de agua es de 180 l. El contenido de agua de los intercambiadores es de 250 l y la red de distribución está formada por una tubería, que para simplificar se supondrá de diámetro uniforme, de 120 m de longitud entre ida y retorno. La temperatura del agua en la impulsión es 90 ºC y la de retorno 70 ºC y la velocidad de circulación por las tuberías es 1.5 m/s.**

**Calcular el volumen mínimo del vaso de expansión si las presiones manométricas son las siguientes: inicial 1.0 bar, la mínima de trabajo 2.0 bar y la máxima 3.0 bar.**

## **ES.2.4 Vaso de expansión. Cálculo del tamaño** del vaso cerrado (Pistas, pasos I/III)

- **Pista 1:** Cálculo del caudal másico de agua  $\dot{Q} = \dot{m}_w \cdot c_w \cdot \Delta T \rightarrow \dot{m}_w = \frac{\dot{Q}}{c^2}$  $c_w \Delta T$
- **Pista 2:** Cálculo del caudal volumétrico  $\dot{V}_w = \frac{\dot{m}_w}{2}$  $\rho$
- **Pista 3:** Cálculo del área de la tubería  $\dot{V}_w = c \cdot A \rightarrow A = \frac{\dot{V}_w}{c}$  $\mathcal{C}_{0}$

- $\dot{Q}$  flujo de calor por unidad de tiempo a través de la tubería en kW (ó en kJ/s)
- $\dot{m}_w$  caudal másico del agua en kg/s
- $c_w$  calor específico del agua [4.186 J/(g·K)]
- $\Delta T$  variación entre las temperaturas de impulsión y la de retorno en grados centígrados
- $\dot{V}_w$  caudal volumétrico en  $m^3/s$
- $\rho$  densidad en  $kg/m^3$
- $\dot{V}_w$  caudal volumétrico en  $m^3/s$
- velocidad de circulación del agua por la tubería en m/s
- $A$  érea de paso de la tubería en  $m^2$

## **ES.2.4 Vaso de expansión. Cálculo del tamaño** del vaso cerrado (Pistas, pasos II/III)

- **Pista 4:** Cálculo del volumen de agua del circuito (volumen de caldera + intercambiadores + tuberías)
- **Pista 5:** Cálculo de la dilatación del agua (24) ∆V=Vc·E/100

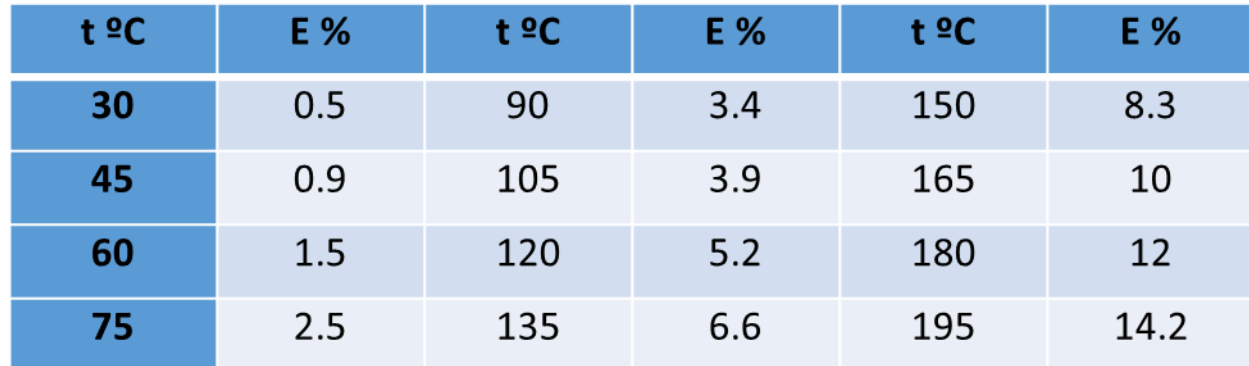

Variación del factor de dilatación del agua en función de su temperatura

- $\Delta V$  incremento del volumen de dilatación en l ó en m<sup>3</sup>
- $\dot{V}$  volumen total de agua contenida en el circuito en l ó en m<sup>3</sup>
- $E$  dilatación del agua, referida a 4 °C, en tanto por ciento (ver tabla)

## **ES.2.4 Vaso de expansión. Cálculo del tamaño** del vaso cerrado (Pistas, pasos III/III)

• **Pista 6:** Cálculo del volumen mínimo del vaso

$$
V_m = \frac{\Delta V}{p_m} - \frac{p_0}{p_M}
$$

- $V_m$  volumen mínimo del vaso de expansión en litros
- $\Delta V$  diferencia entre el volumen correspondiente a la presión máxima ( $V_M$ ) y el correspondiente a la presión mínima ( $V_{\bm m}$ ) en litros
- $p_0$  presión inicial en bar
- $p_m$  presión mínima en bar
- $p_M$  presión máxima en bar

## **ES.2.4 Vaso de expansión. Cálculo del tamaño** del vaso cerrado (Pistas, pasos I/III)

- **Pista 1:** Cálculo del caudal másico de agua  $\dot{Q} = \dot{m}_w \cdot c_w \cdot \Delta T \rightarrow \dot{m}_w = \frac{\dot{Q}}{c^2}$  $c_w \Delta T$
- **Pista 2:** Cálculo del caudal volumétrico  $\dot{V}_w = \frac{\dot{m}_w}{2}$  $\rho$
- **Pista 3:** Cálculo del área de la tubería  $\dot{V}_w = c \cdot A \rightarrow A = \frac{\dot{V}_w}{c}$  $\mathcal{C}_{0}$

- $\dot{Q}$  flujo de calor por unidad de tiempo a través de la tubería en kW (ó en kJ/s)
- $\dot{m}_w$  caudal másico del agua en kg/s
- $c_w$  calor específico del agua [4.186 J/(g·K)]
- $\Delta T$  variación entre las temperaturas de impulsión y la de retorno en grados centígrados
- $\dot{V}_w$  caudal volumétrico en  $m^3/s$
- $\rho$  densidad en  $kg/m^3$
- $\dot{V}_w$  caudal volumétrico en  $m^3/s$
- velocidad de circulación del agua por la tubería en m/s
- $A$  érea de paso de la tubería en  $m^2$

### **ES.2.4 Vaso de expansión. Cálculo del tamaño** del vaso cerrado (Ejemplo de cálculo I/VI)

**Cálculo del caudal másico de agua**

$$
\dot{Q} = \dot{m}_{w} \cdot c_{w} \cdot \Delta T \rightarrow
$$

$$
\dot{m}_w = \frac{\dot{Q}}{c_w \cdot \Delta T} = \frac{80}{4.186 \cdot (90 - 70)} = 0.957 \, kg/s
$$

•  $\dot{Q}$  flujo de calor por unidad de tiempo a través de la tubería en kW (ó en kJ/s)

- $\dot{m}_w$  caudal másico del agua en kg/s
- $c_w$  calor específico del agua [4.186 J/(g·K)]
- $\Delta T$  variación entre las temperaturas de impulsión y la de retorno en grados centígrados

## **ES.2.4 Vaso de expansión. Cálculo del tamaño** del vaso cerrado (Pistas, pasos I/III)

- **Pista 1:** Cálculo del caudal másico de agua  $\dot{Q} = \dot{m}_w \cdot c_w \cdot \Delta T \rightarrow \dot{m}_w = \frac{\dot{Q}}{c_w}$  $c_w \Delta T$
- **Pista 2:** Cálculo del caudal volumétrico  $\dot{V}_w = \frac{\dot{m}_w}{2}$  $\rho$
- **Pista 3:** Cálculo del área de la tubería  $\dot{V}_w = c \cdot A \rightarrow A = \frac{\dot{V}_w}{c}$  $\mathcal{C}_{0}$

- $\dot{Q}$  flujo de calor por unidad de tiempo a través de la tubería en kW (ó en kJ/s)
- $\dot{m}_w$  caudal másico del agua en kg/s
- $c_w$  calor específico del agua [4.186 J/(g·K)]
- $\Delta T$  variación entre las temperaturas de impulsión y la de retorno en grados centígrados
- $\dot{V}_w$  caudal volumétrico en  $m^3/s$
- $\rho$  densidad en  $kg/m^3$
- $\dot{V}_w$  caudal volumétrico en  $m^3/s$
- velocidad de circulación del agua por la tubería en m/s
- $A$  érea de paso de la tubería en  $m^2$

## **ES.2.4 Vaso de expansión. Cálculo del tamaño** del vaso cerrado (Ejemplo de cálculo II/VI)

**Cálculo del caudal volumétrico**

$$
\dot{V}_w = \frac{\dot{m}_w}{\rho} = \frac{0.957 \, kg/s}{1000 \, kg/m^3} = 0.957 \cdot 10^{-3} \, m^3/s
$$

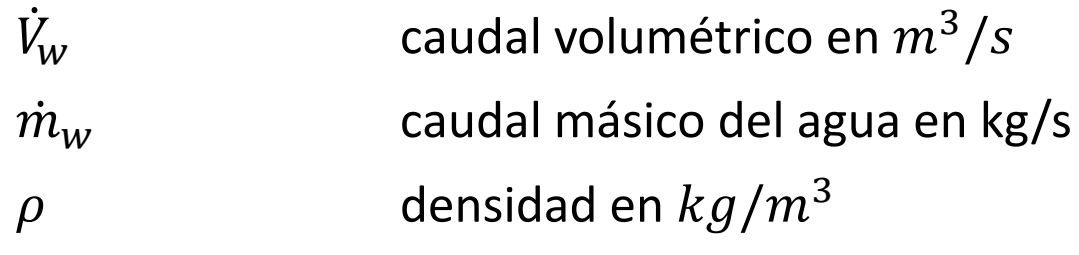

## **ES.2.4 Vaso de expansión. Cálculo del tamaño** del vaso cerrado (Pistas, pasos I/III)

- **Pista 1:** Cálculo del caudal másico de agua  $\dot{Q} = \dot{m}_w \cdot c_w \cdot \Delta T \rightarrow \dot{m}_w = \frac{\dot{Q}}{c_w}$  $c_w \Delta T$
- **Pista 2:** Cálculo del caudal volumétrico  $\dot{V}_w = \frac{\dot{m}_w}{2}$  $\rho$
- **Pista 3:** Cálculo del área de la tubería  $\dot{V}_w = c \cdot A \rightarrow A = \frac{\dot{V}_w}{c}$  $\overline{c}$

- $\dot{Q}$  flujo de calor por unidad de tiempo a través de la tubería en kW (ó en kJ/s)
- $\dot{m}_w$  caudal másico del agua en kg/s
- $c_w$  calor específico del agua [4.186 J/(g·K)]
- $\Delta T$  variación entre las temperaturas de impulsión y la de retorno en grados centígrados
- $\dot{V}_w$  caudal volumétrico en  $m^3/s$
- $\rho$  densidad en  $kg/m^3$
- $\dot{V}_w$  caudal volumétrico en  $m^3/s$
- velocidad de circulación del agua por la tubería en m/s
- $A$  érea de paso de la tubería en  $m^2$

**ES.2.4 Vaso de expansión. Cálculo del tamaño** del vaso cerrado (Ejemplo de cálculo III/VI)

**Cálculo del área de la tubería**

$$
\dot{V}_w = c \cdot A \rightarrow
$$

$$
A = \frac{\dot{V}_w}{c} = \frac{0.957 \cdot 10^{-3} m^3/s}{1.5 m/s} = 0.638 \cdot 10^{-3} m^2
$$

donde

 $\dot{V}_w$  caudal volumétrico en  $m^3/s$ 

 $c$  velocidad de circulación del agua por la tubería en m/s

A direa de paso de la tubería en  $m^2$ 

## **ES.2.4 Vaso de expansión. Cálculo del tamaño** del vaso cerrado (Pistas, pasos II/III)

- **Pista 4:** Cálculo del volumen de agua del circuito (volumen de caldera + intercambiadores + tuberías)
- **Pista 5:** Cálculo de la dilatación del agua (24) ∆V=Vc·E/100

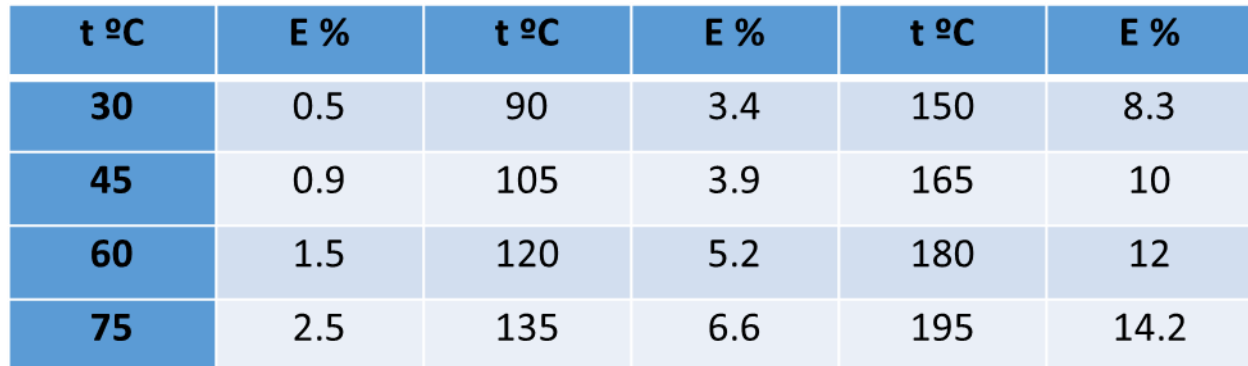

Variación del factor de dilatación del agua en función de su temperatura

- $\Delta V$  incremento del volumen de dilatación en l ó en m<sup>3</sup>
- $\dot{V}$  volumen total de agua contenida en el circuito en l ó en m<sup>3</sup>
- $E$  dilatación del agua, referida a 4 ºC, en tanto por ciento (ver tabla)

### **ES.2.4 Vaso de expansión. Cálculo del tamaño** del vaso cerrado (Ejemplo de cálculo IV/VI)

#### **Cálculo del volumen de agua del circuito**

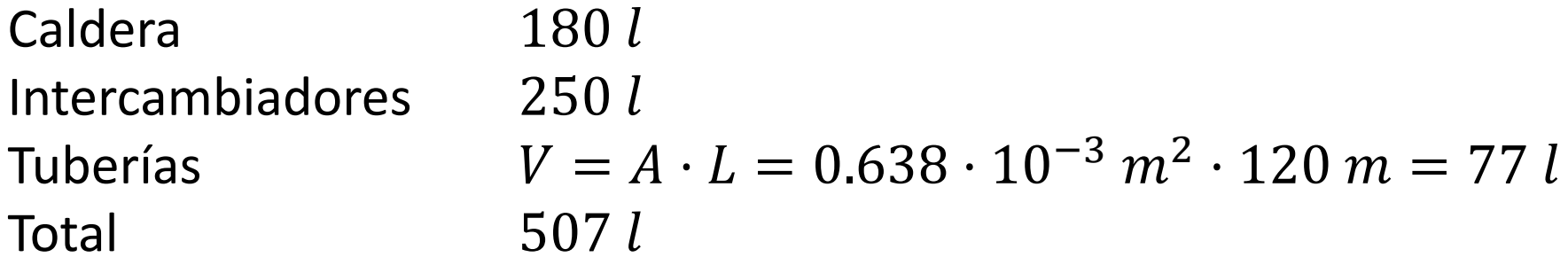

## **ES.2.4 Vaso de expansión. Cálculo del tamaño** del vaso cerrado (Pistas, pasos II/III)

- **Pista 4:** Cálculo del volumen de agua del circuito (volumen de caldera + intercambiadores + tuberías)
- **Pista 5:** Cálculo de la dilatación del agua (24) ∆V=Vc·E/100

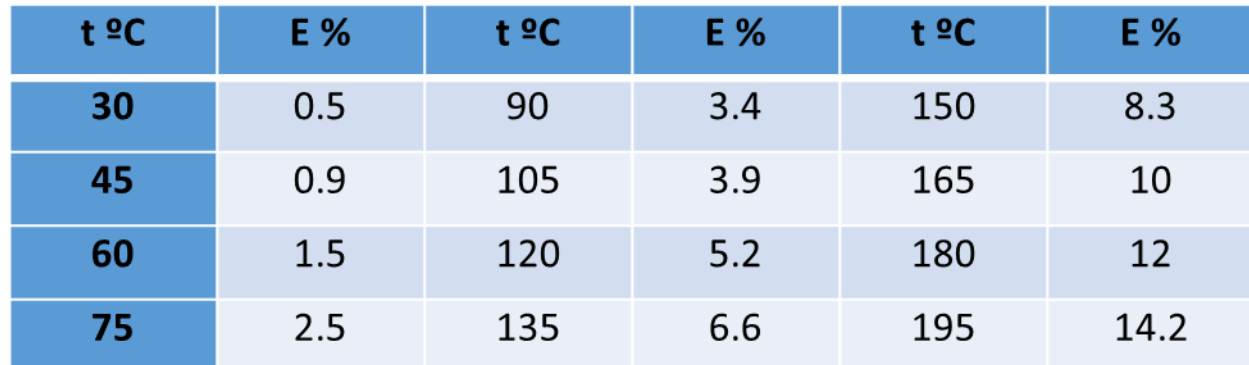

Variación del factor de dilatación del agua en función de su temperatura

- $\Delta V$  incremento del volumen de dilatación en l ó en m<sup>3</sup>
- $\dot{V}$  volumen total de agua contenida en el circuito en l ó en m<sup>3</sup>
- $E$  dilatación del agua, referida a 4 ºC, en tanto por ciento (ver tabla)

## **ES.2.4 Vaso de expansión. Cálculo del tamaño** del vaso cerrado (Ejemplo de cálculo V/VI)

#### **Cálculo de la dilatación del agua (24)**

 $\Delta V = Vc \cdot E/100 = 507 \cdot 3.4/100 = 17$  l (24)

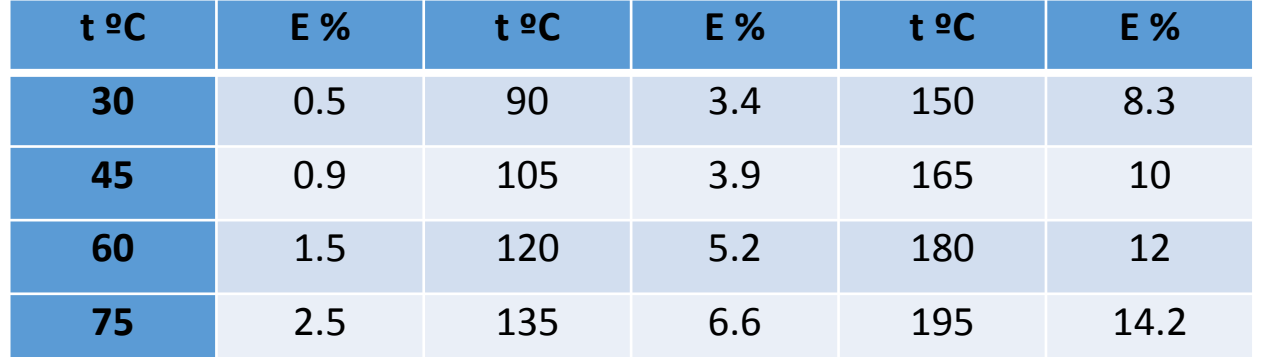

Variación del factor de dilatación del agua en función de su temperatura

- $\Delta V$  incremento del volumen de dilatación en l ó en m<sup>3</sup>
- $Vc$  volumen total de agua contenida en el circuito en l ó en m<sup>3</sup>
- E dilatación del agua, referida a 4 ºC, en tanto por ciento (ver tabla)

## **ES.2.4 Vaso de expansión. Cálculo del tamaño** del vaso cerrado (Pistas, pasos III/III)

• **Pista 6:** Cálculo del volumen mínimo del vaso

$$
V_m = \frac{\Delta V}{p_0 - p_0}
$$
\n
$$
p_m - p_M
$$

- $V_m$  volumen mínimo del vaso de expansión en litros
- $\Delta V$  diferencia entre el volumen correspondiente a la presión máxima ( $V_M$ ) y el correspondiente a la presión mínima ( $V_{\bm m}$ ) en litros
- $p_0$  presión inicial en bar
- $p_m$  presión mínima en bar
- $p_M$  presión máxima en bar

## **ES.2.4 Vaso de expansión. Cálculo del tamaño** del vaso cerrado (Ejemplo de cálculo VI/VI)

**Cálculo del volumen mínimo del vaso**

$$
V_m = \frac{\Delta V}{\frac{p_0}{p_m} - \frac{p_0}{p_M}} = \frac{17}{\frac{1.0}{2.0} - \frac{1.0}{3.0}} = 102 \text{ litres}
$$

- V<sub>m</sub> volumen mínimo del vaso de expansión en litros
- $\Delta V$  diferencia entre el volumen correspondiente a la presión máxima ( $V_M$ ) y el correspondiente a la presión mínima  $(V_m)$  en litros
- $p_0$  presión inicial en bar
- $p_m$  presión mínima en bar
- $p_M$  presión máxima en bar

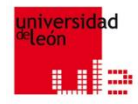

# FOTOVOLTAICA, BIOMASA Y COGENERACIÓN

#### *FIN ¿¿¿¿PREGUNTAS???? GRACIAS POR SU ATENCIÓN*

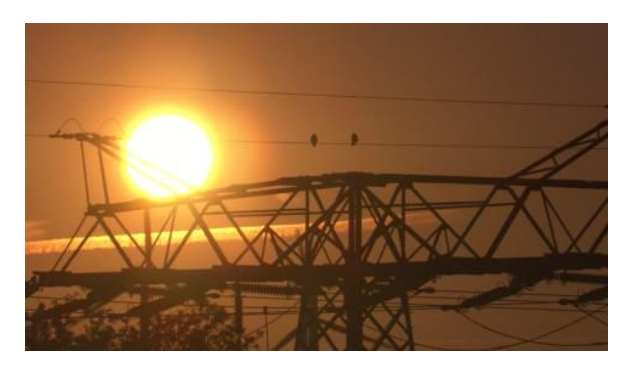